## **Allegato – Tipi Dati per i corrispettivi**

**Versione 7.0 – Marzo 2020**

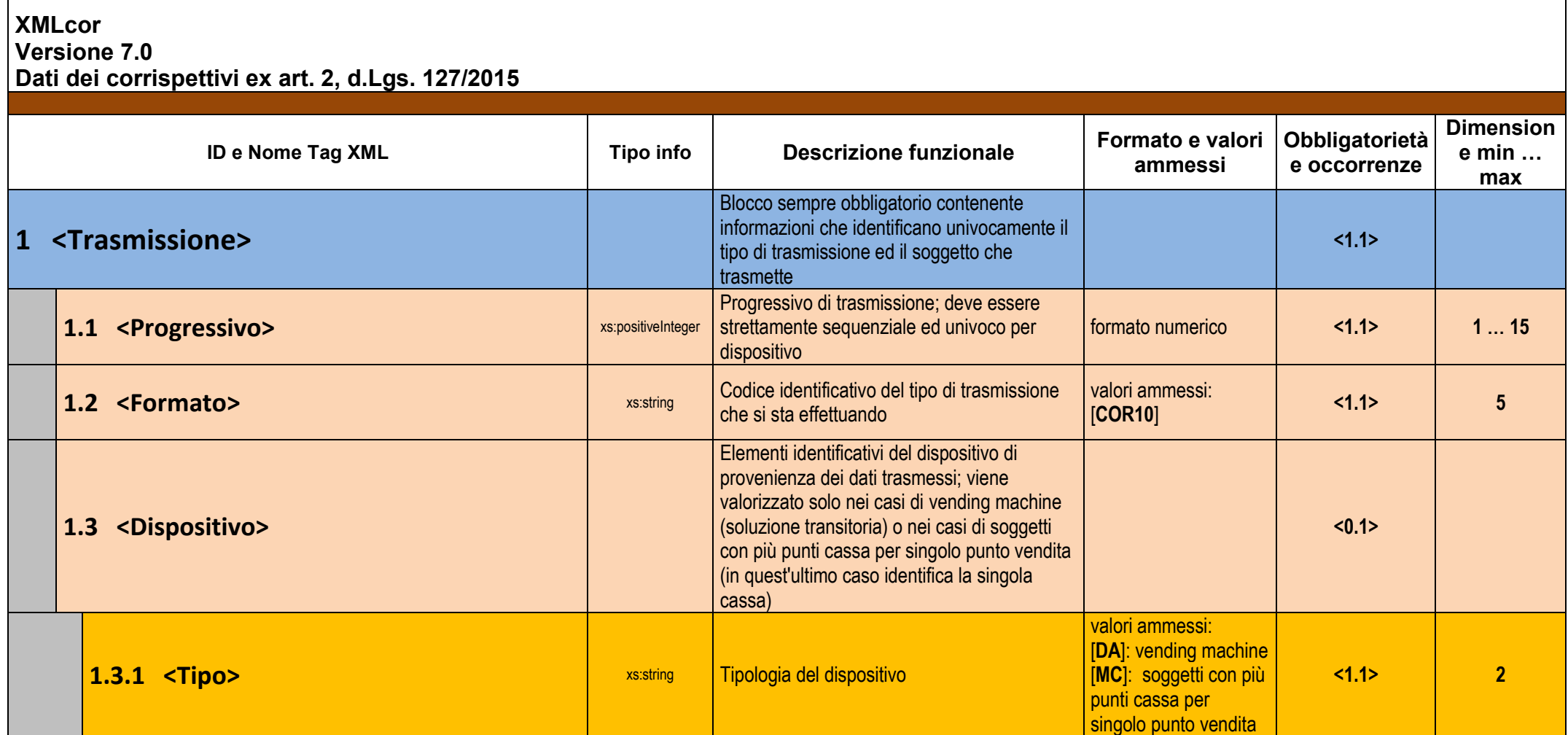

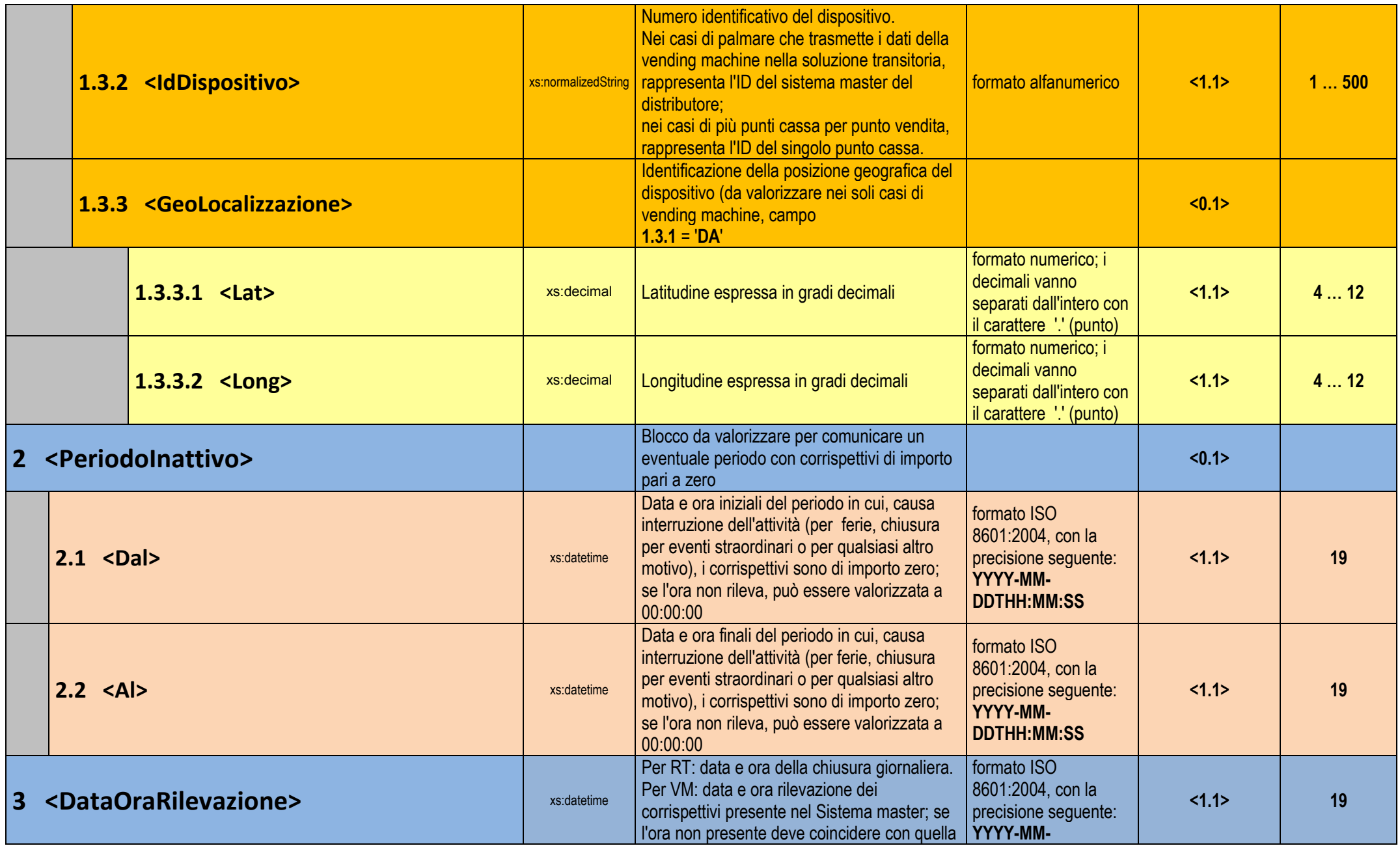

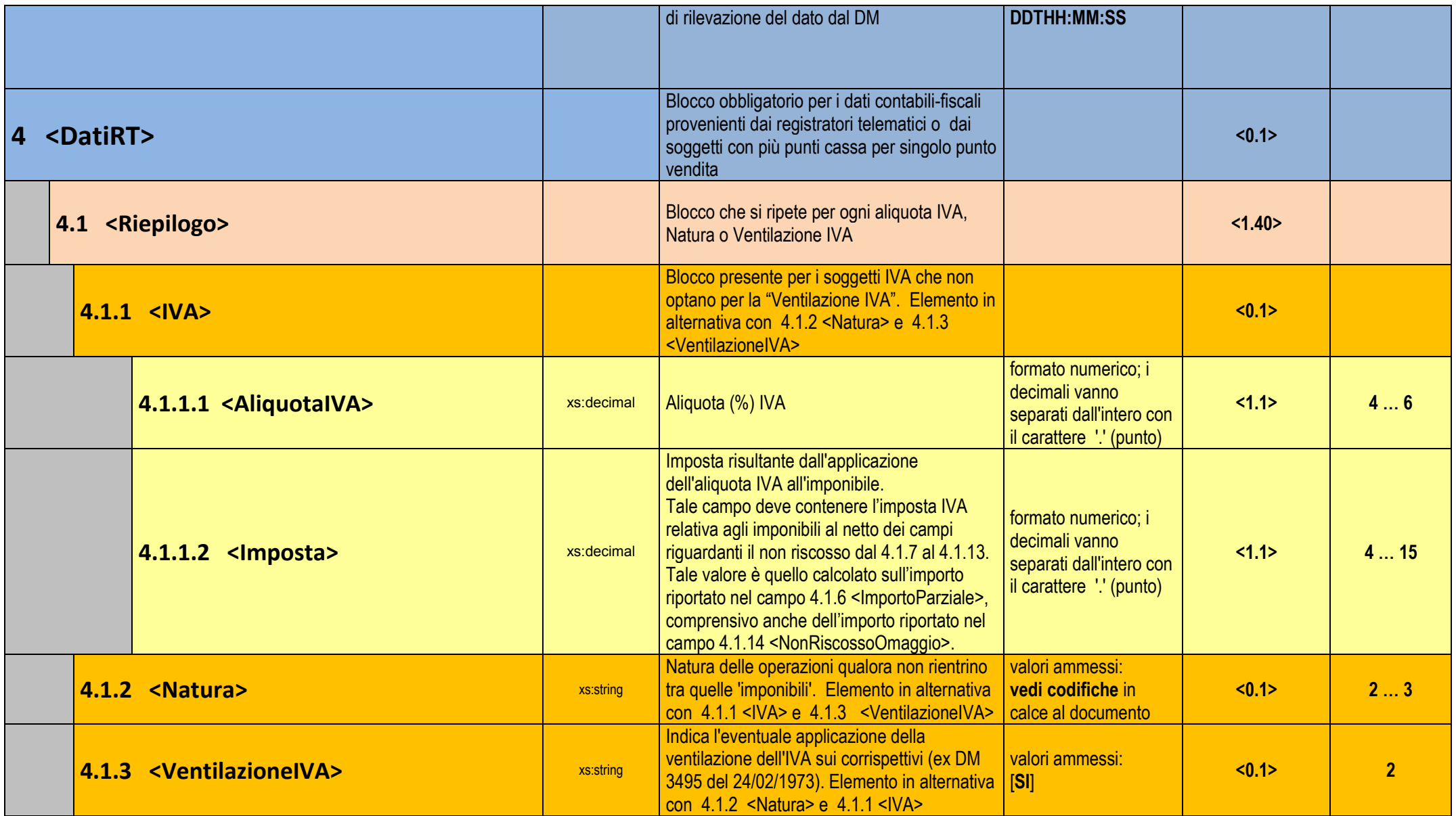

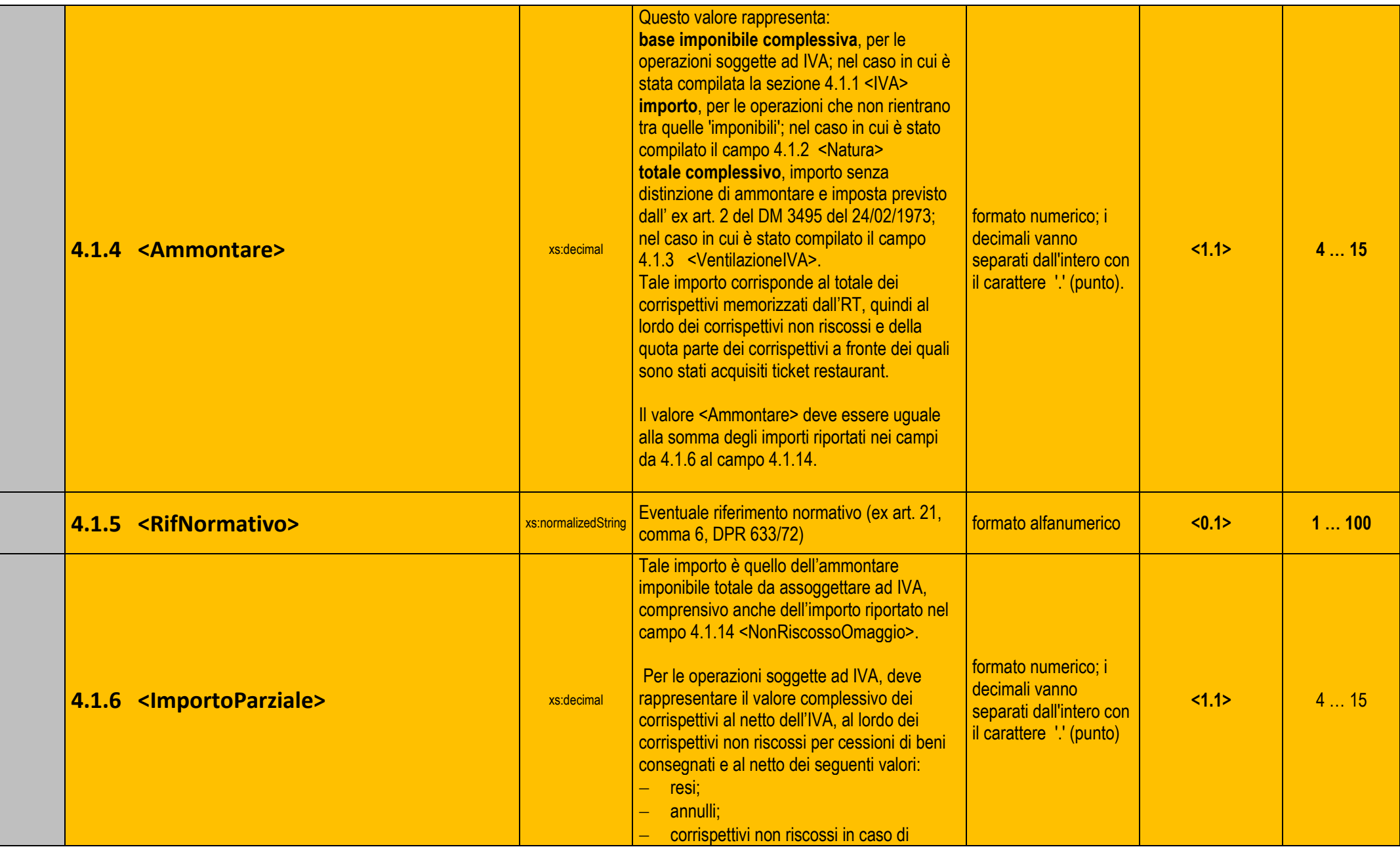

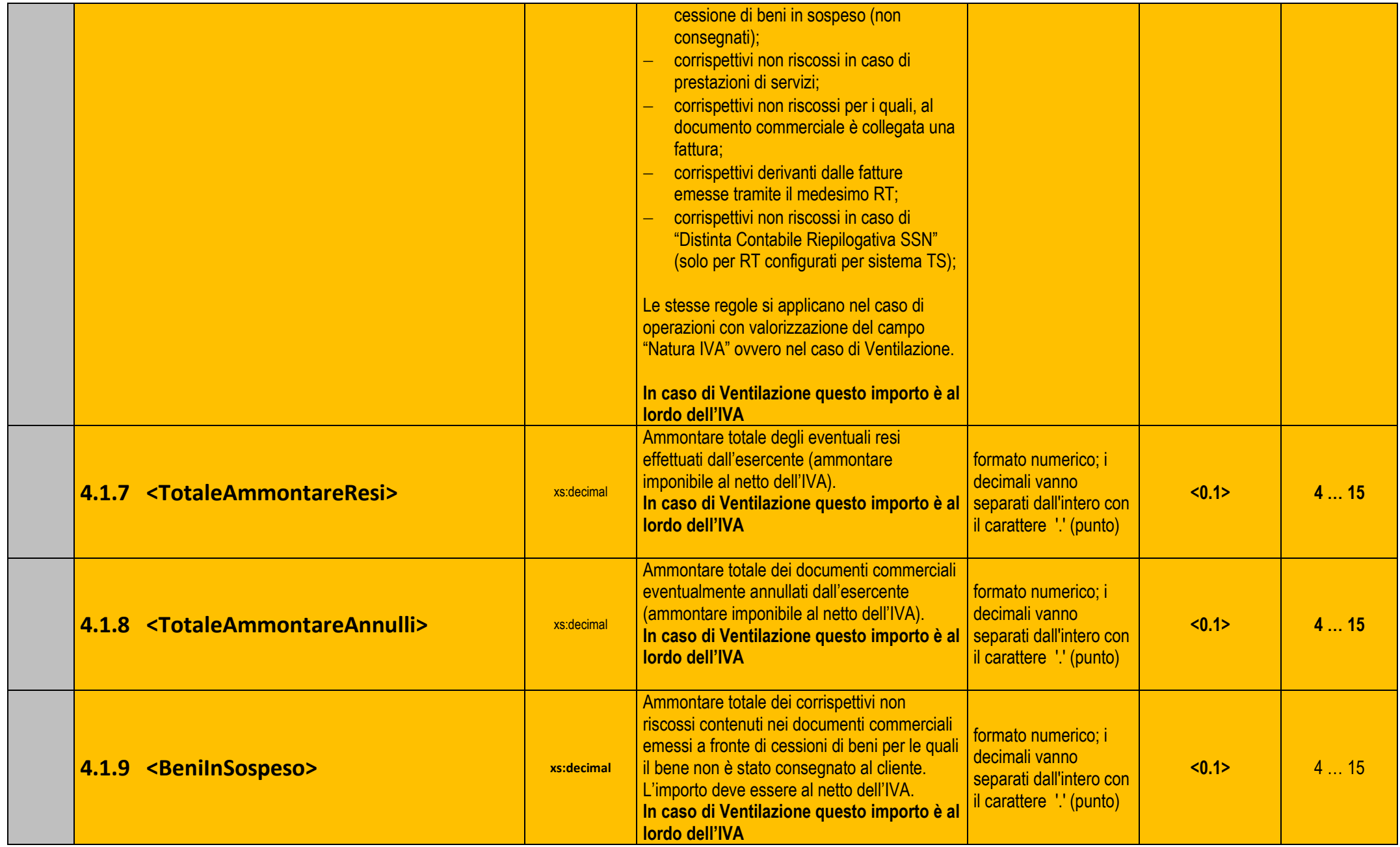

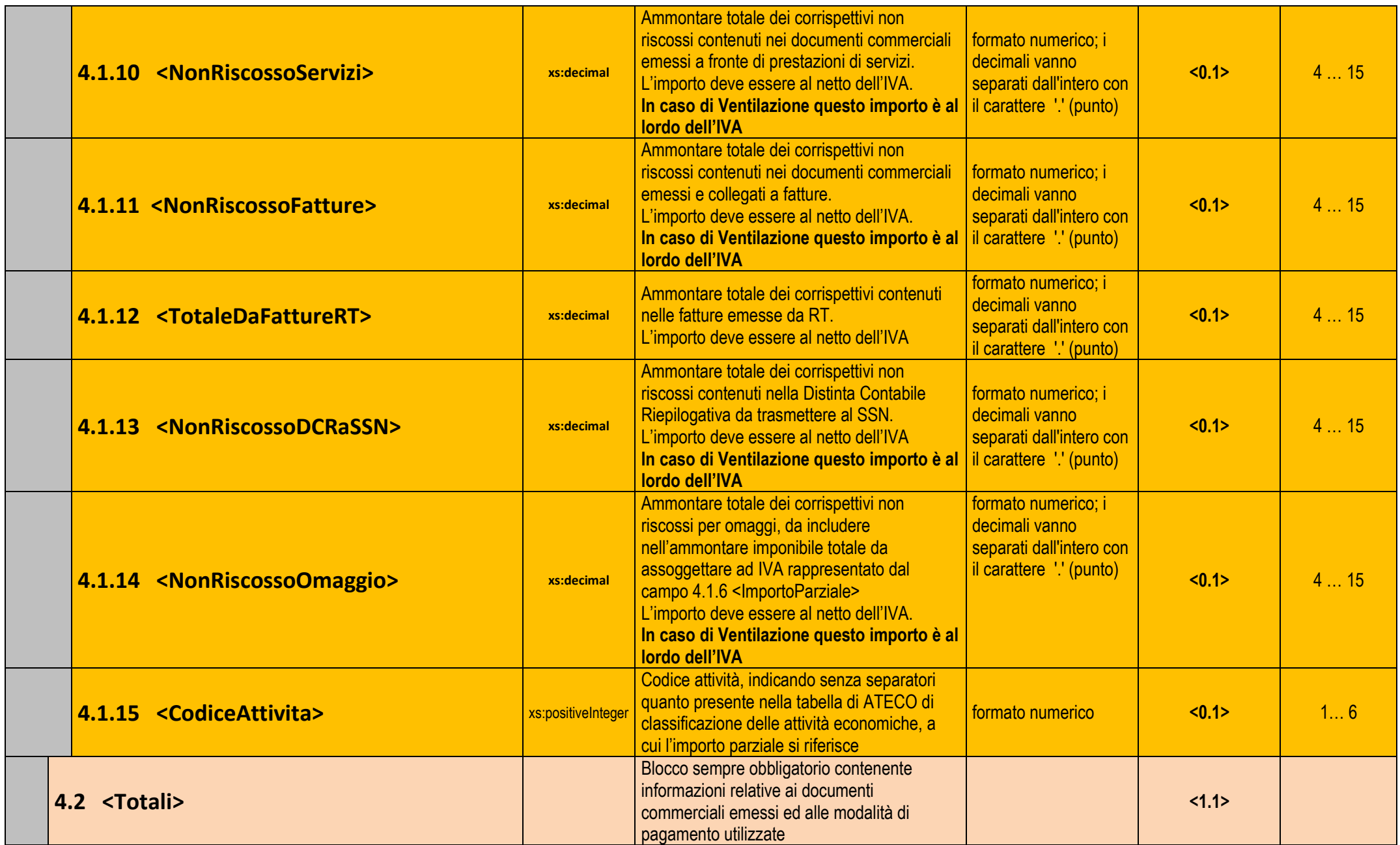

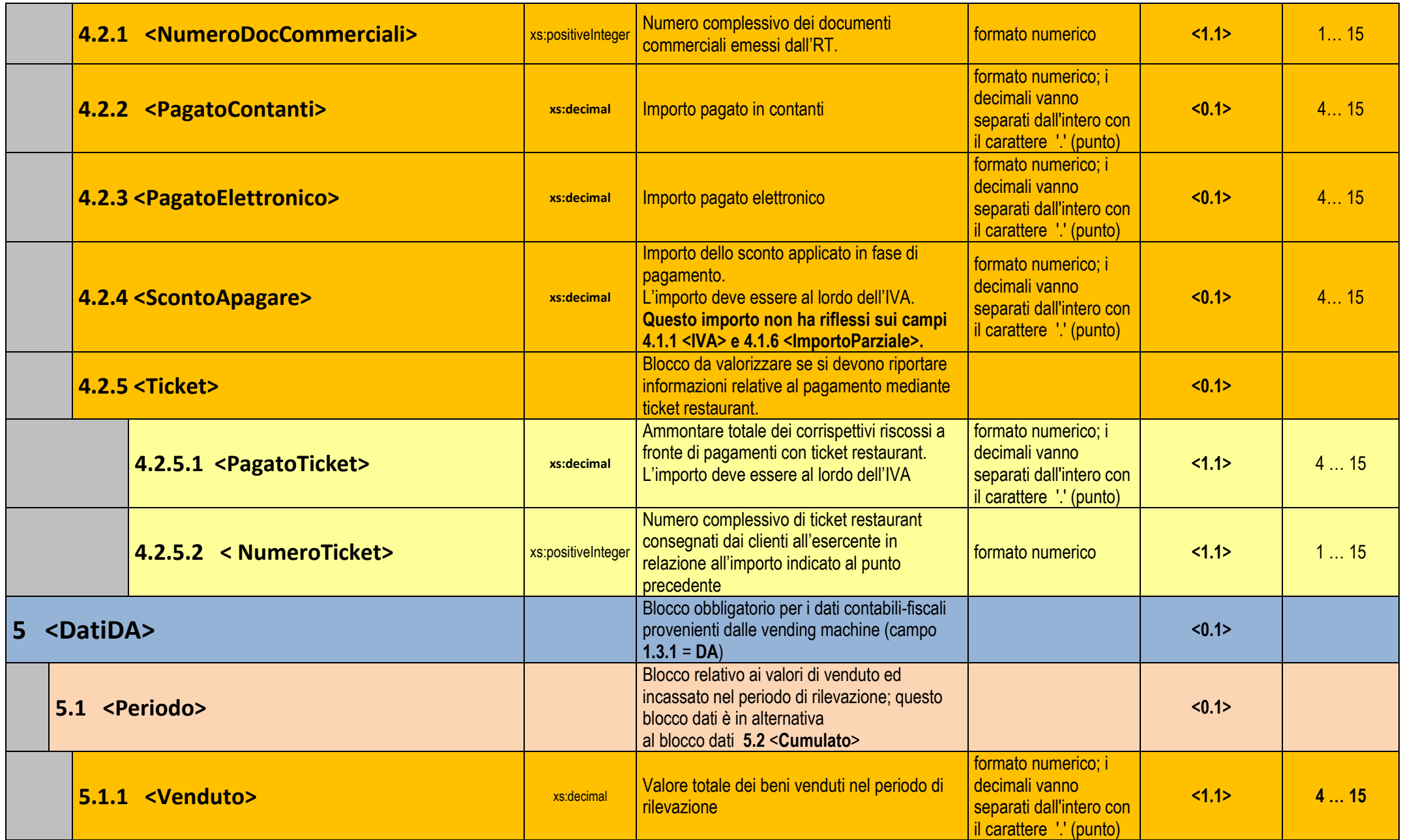

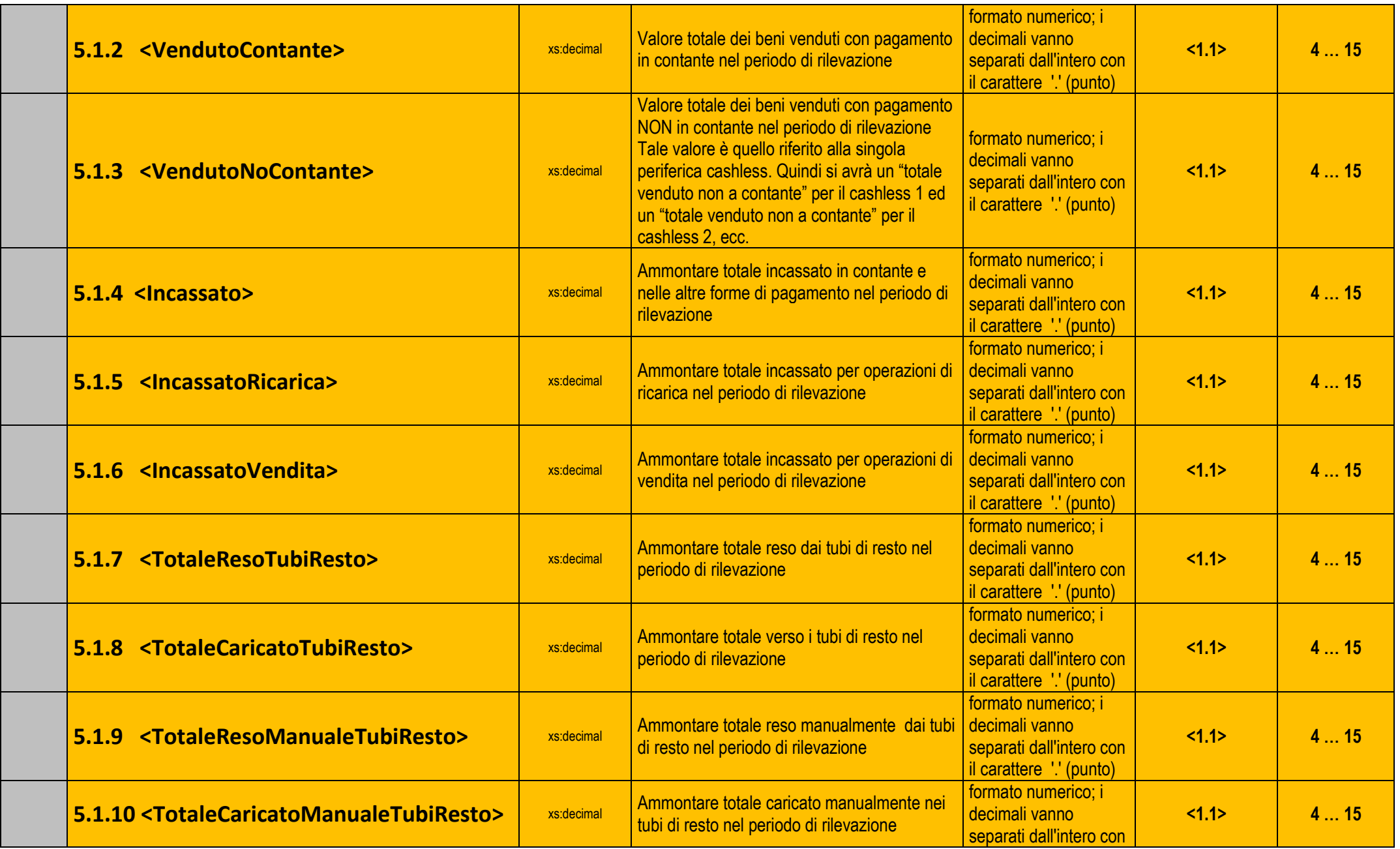

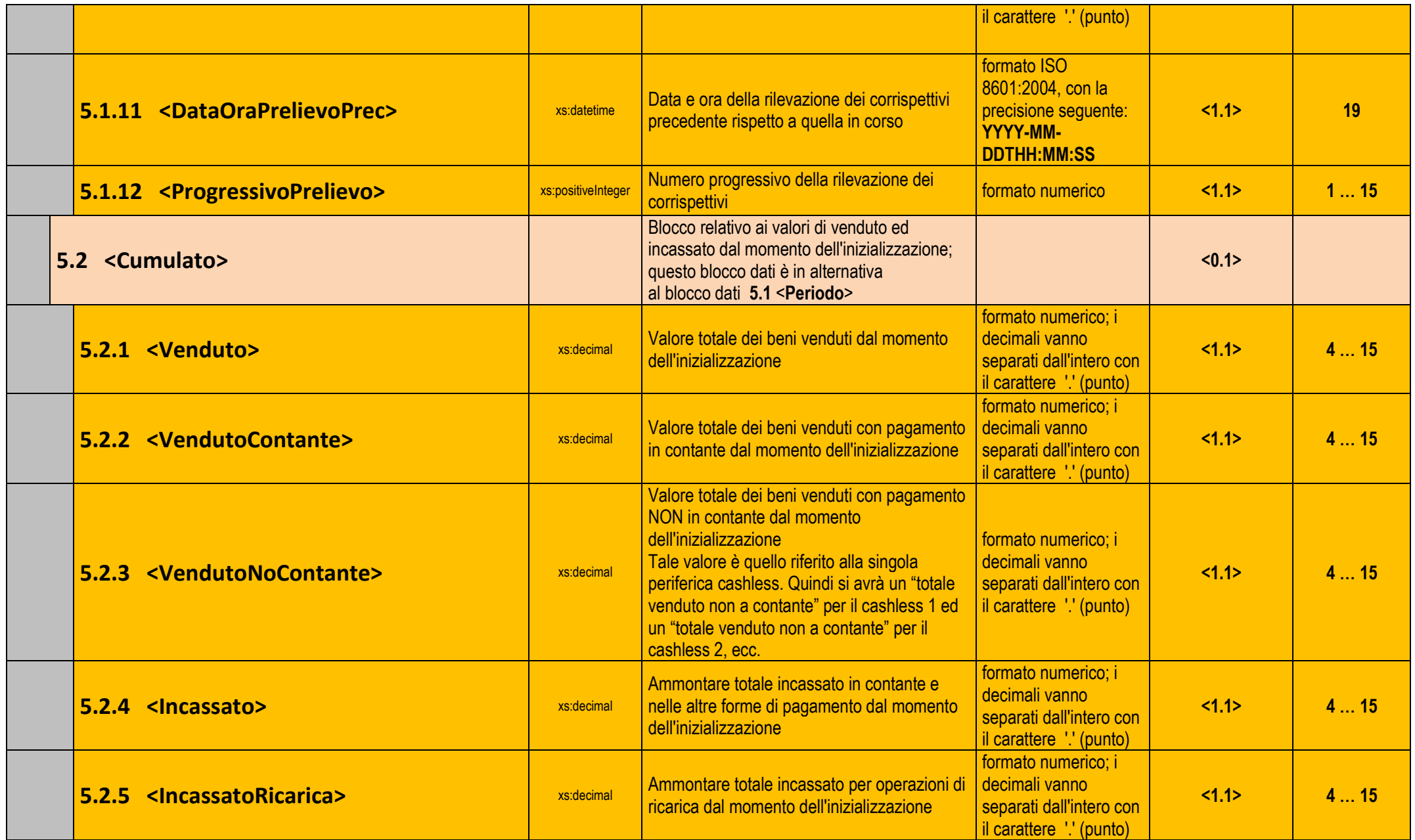

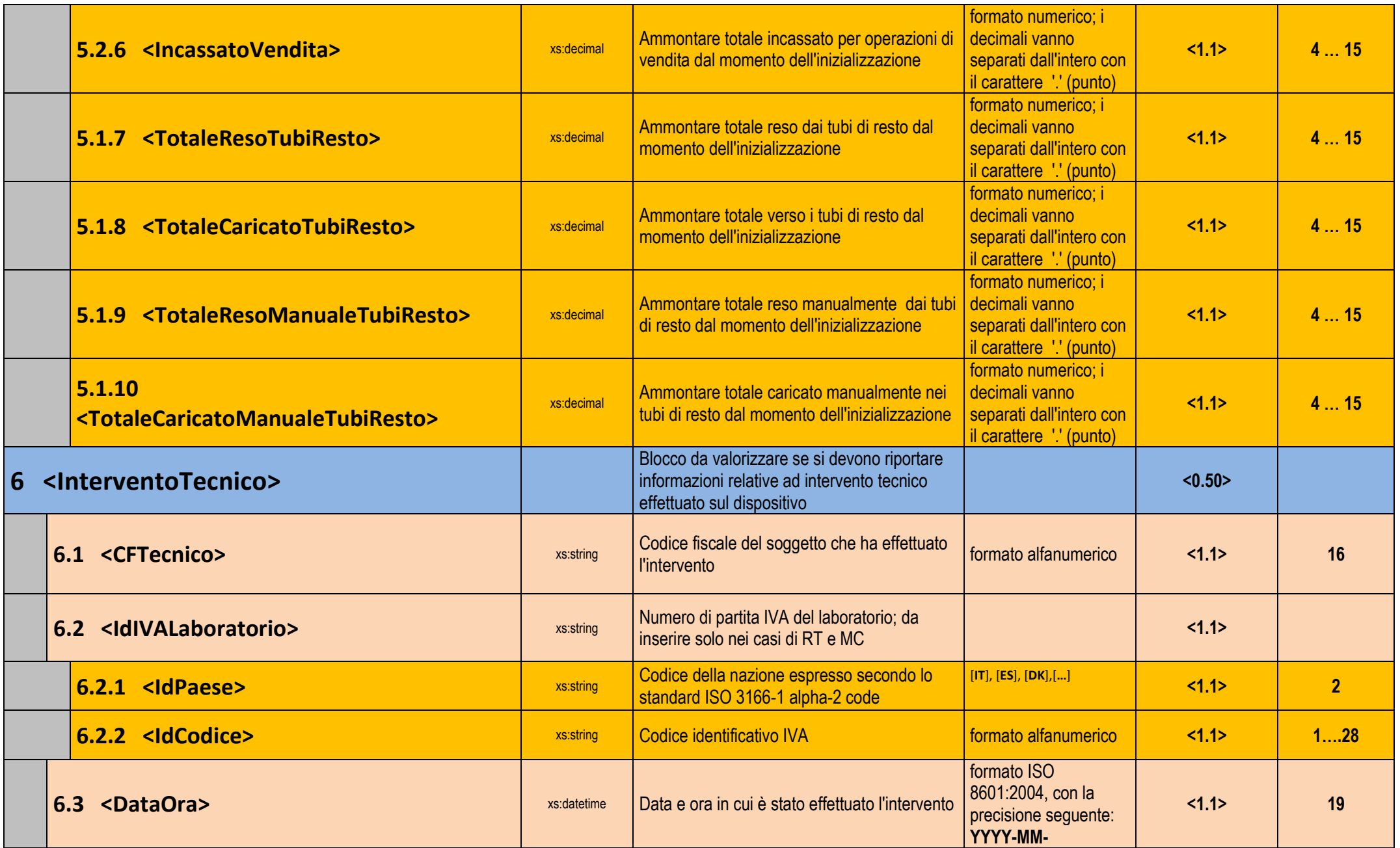

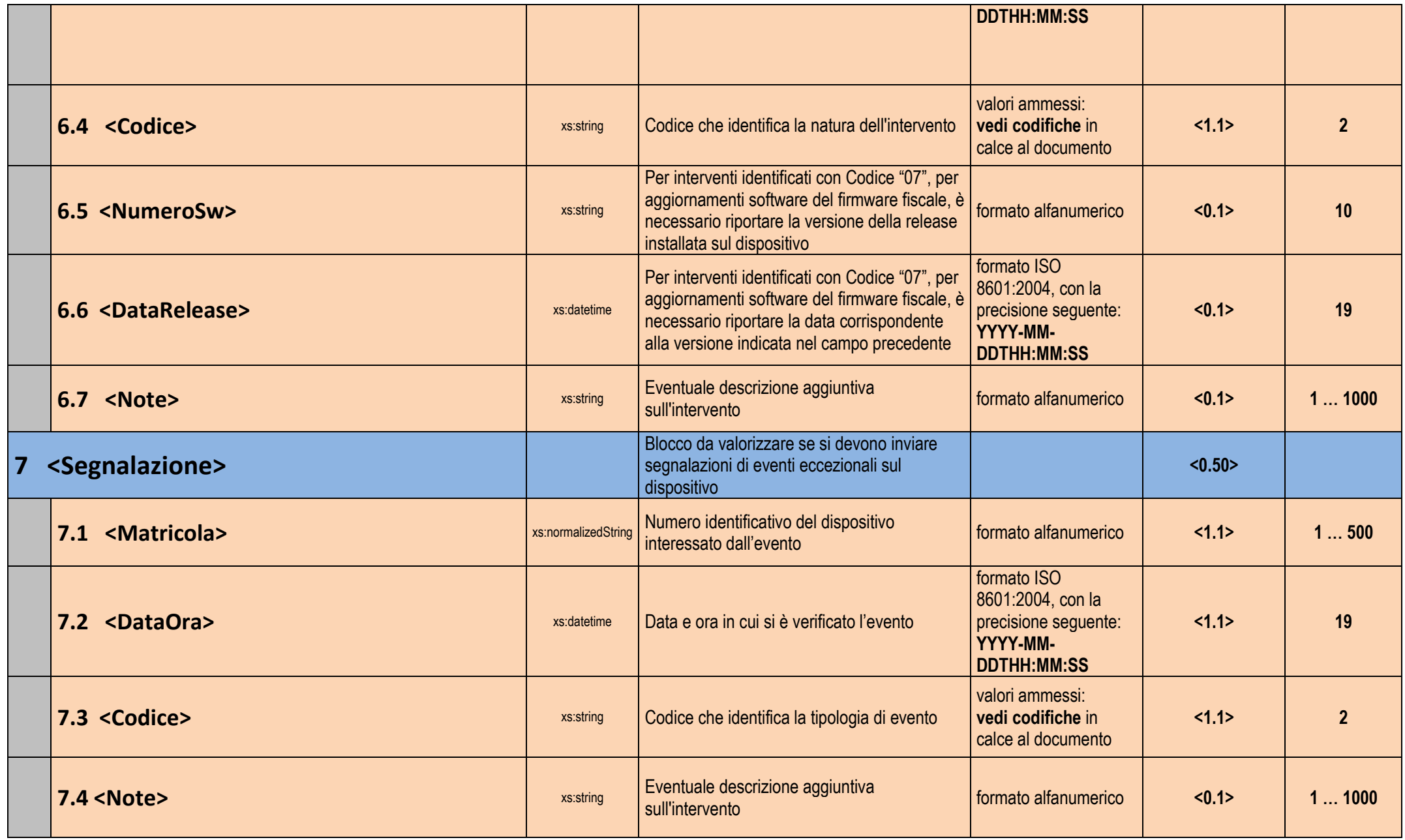

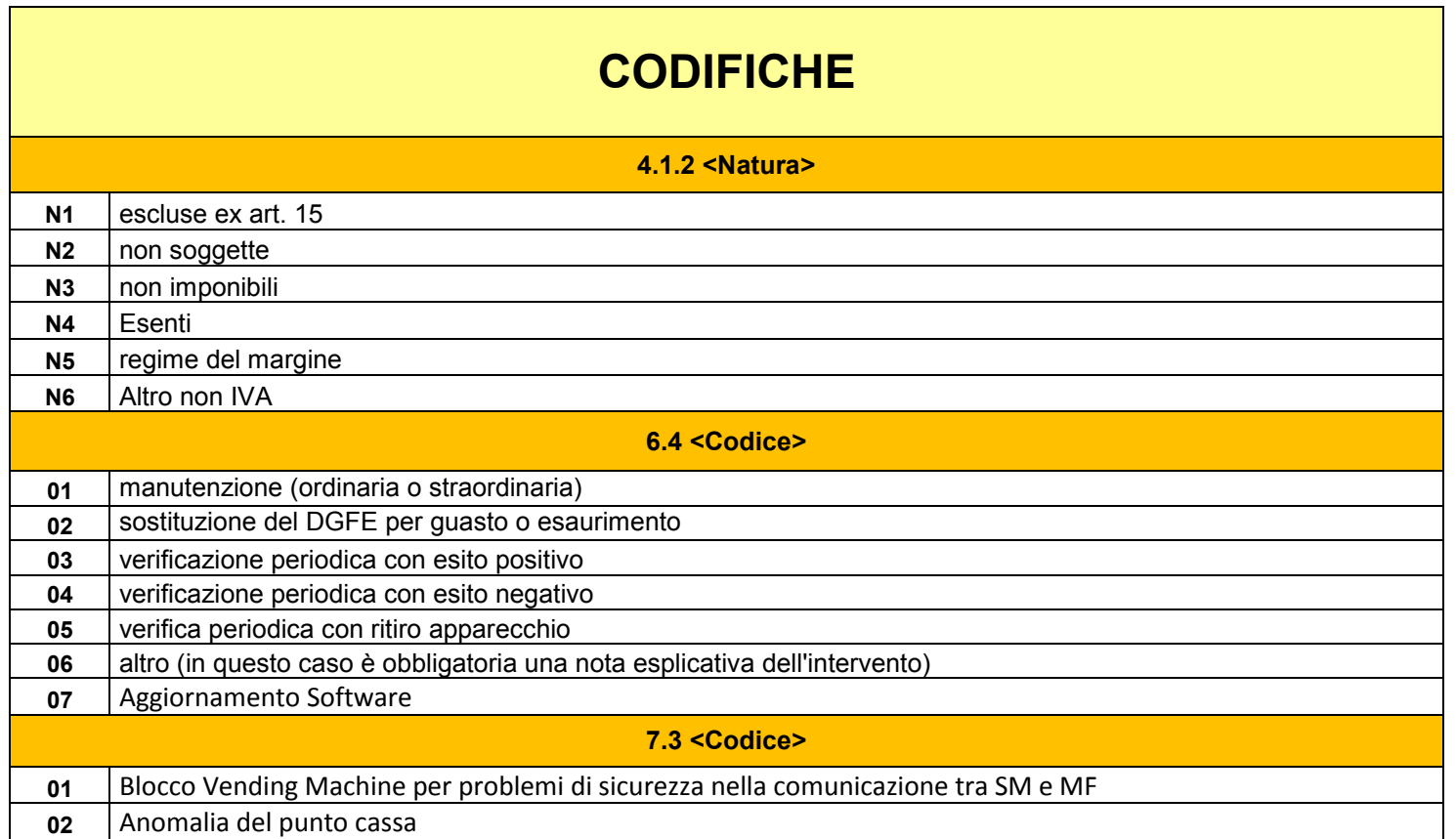

## **NOTE**

In relazione alla sezione 5 <DatiDA>, sia per <Periodo> che per <Cumulato> i dati sono obbligatori. Nel caso in cui il dispositivo non sia in grado di fornire tali informazioni i campi dovranno essere valorizzati con lo zero.